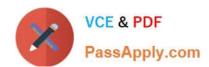

# **CPQ-SPECIALIST**Q&As

Salesforce Certified CPQ Specialist

# Pass Salesforce CPQ-SPECIALIST Exam with 100% Guarantee

Free Download Real Questions & Answers PDF and VCE file from:

https://www.passapply.com/cpq-specialist.html

100% Passing Guarantee 100% Money Back Assurance

Following Questions and Answers are all new published by Salesforce
Official Exam Center

- Instant Download After Purchase
- 100% Money Back Guarantee
- 365 Days Free Update
- 800,000+ Satisfied Customers

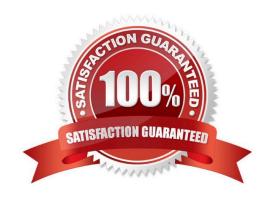

### https://www.passapply.com/cpq-specialist.html 2024 Latest passapply CPQ-SPECIALIST PDF and VCE dumps Download

#### **QUESTION 1**

An admin has constructed a Price Rule that utilizes a Lookup Object and Lookup Queries. In a given scenario, two lookup records meet the query criteria for a single Quote Line. Which behavior can the admin expect in this scenario?

- A. The Target Field maintains its original value and an error message appears in the Quote Line Editor.
- B. The value from the record that was created most recently is applied to the Target Field.
- C. The value from the second record sorted alphabetically by Name is applied to the Target Field.
- D. The value from the first record sorted alphabetically by Name is applied to the Target Field.

Correct Answer: A

#### **QUESTION 2**

When amending a contract, users have reported that the net pricing of some products is Incorrect. The admin has done a preliminary investigation and found that the issue only happens on existing products when the quantity is adjusted.

What is the likely cause\\'

- A. The Use Legacy Amend/Renew Service is TRUE in the package settings.
- B. The products have a Discount Schedule and Cross Order Is unselected.
- C. The products\\' Pricebook Entry prices were changed after the Contract was generated.
- D. The Renewal Price and the Net Price on the Upgraded Subscriptions are different values.

Correct Answer: B

#### **QUESTION 3**

Summary Variables can be used in Rule Conditions.

- A. True
- B. False

Correct Answer: A

#### **QUESTION 4**

Universal Containers plans to sell a configurable group of products but does not want to show the bundle\\'s Parent Product to the Client. What should the Admin do to meet this requirement?

A. Check the Optional check box on the Bundle Product Record.

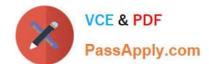

## https://www.passapply.com/cpq-specialist.html 2024 Latest passapply CPQ-SPECIALIST PDF and VCE dumps Download

- B. Check the Hidden checkbox on the Bundle Product Record.
- C. Check the Exclude From Opportunity checkbox on the Bundle Product Record.
- D. Check the Hidden checkbox on the Product option Record.

Correct Answer: B

#### **QUESTION 5**

A Lookup Query may return a value to only be used within a CPQ managed field.

A. True

B. False

Correct Answer: B

<u>CPQ-SPECIALIST PDF</u> <u>Dumps</u>

CPQ-SPECIALIST Practice
Test

CPQ-SPECIALIST Exam
Questions